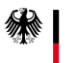

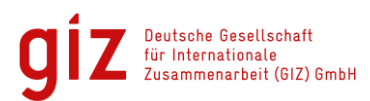

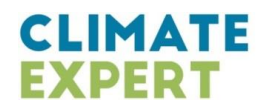

# **Annexe 2 : Comment développer une carte des acteurs**

La carte des acteurs est un outil indispensable pour entamer un processus d'Adaptation au CC dans une zone industrielle. L'outil permet d'identifier les acteurs qui interagissent et influencent directement et indirectement les processus de décisions d'une zone industrielle. L'adaptation peut engager des investissements lourds pour une zone industrielle, et nécessite l'appui d'une variété d'acteurs. L'objectif est d'identifier les acteurs à impliquer en fonction des différents

### **Objectifs de la carte des acteurs :**

- Avoir un aperçu des acteurs impliqués dans la gestion d'une zone industrielle
- Identifier les rôles de chacun et les opportunités de collaboration entre acteurs dans le processus d'Adaptation

### **Etapes recommandées pour le développement d'une carte des acteurs :**

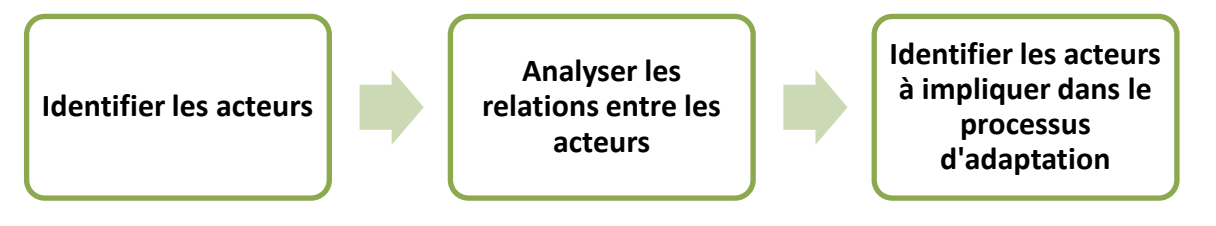

## **Etape 1 : Identifier les acteurs primaires puis les acteurs secondaires**

Dans l'identification des acteurs impliqués dans la zone industrielle, posez-vous les questions suivantes:

- Quels sont les acteurs publics, privés ou de la société civile qui sont impliqués dans la ZI?
- Quels sont les acteurs qui ont une influence directe sur la ZI ou qui sont activement impliqués dans la gestion ? (Acteurs primaires)
- Quels sont les acteurs externes qui sont indirectement impliqués, mais qui ont un certain pouvoir de décision sur la ZI ou qui représentent de bonnes opportunités de collaboration? (Acteurs secondaires)

Exemple de canevas pour la carte des acteurs :

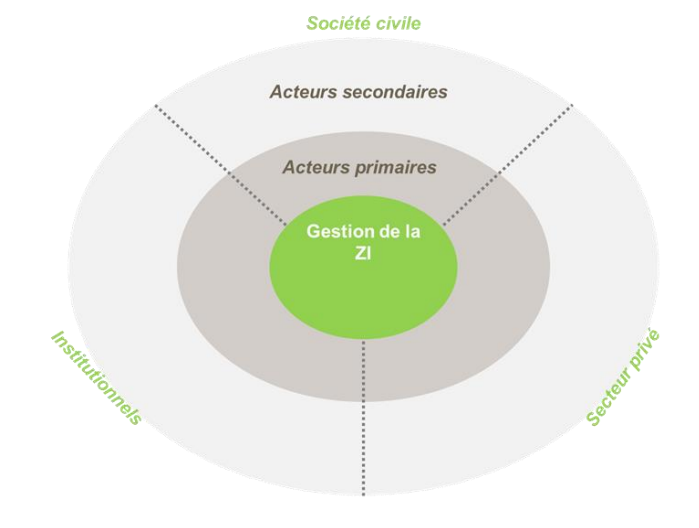

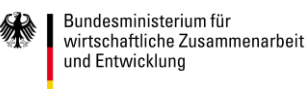

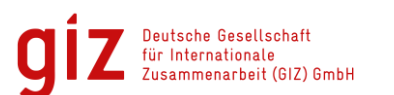

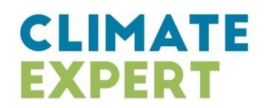

### **Etape 2 : Analyser les relations entre les acteurs**

Dans l'analyse des relations entre les acteurs, pensez aux variables suivantes :

- Quel type de relations est en place ? (relation proche, faible ou informelle, institutionalisée ou contractuelle)
- Quelles sont les caractéristiques des relations en place ? (relation dominante, conflictuelle, interrompue)

Exemples de visualisations pour l'analyse des relations.

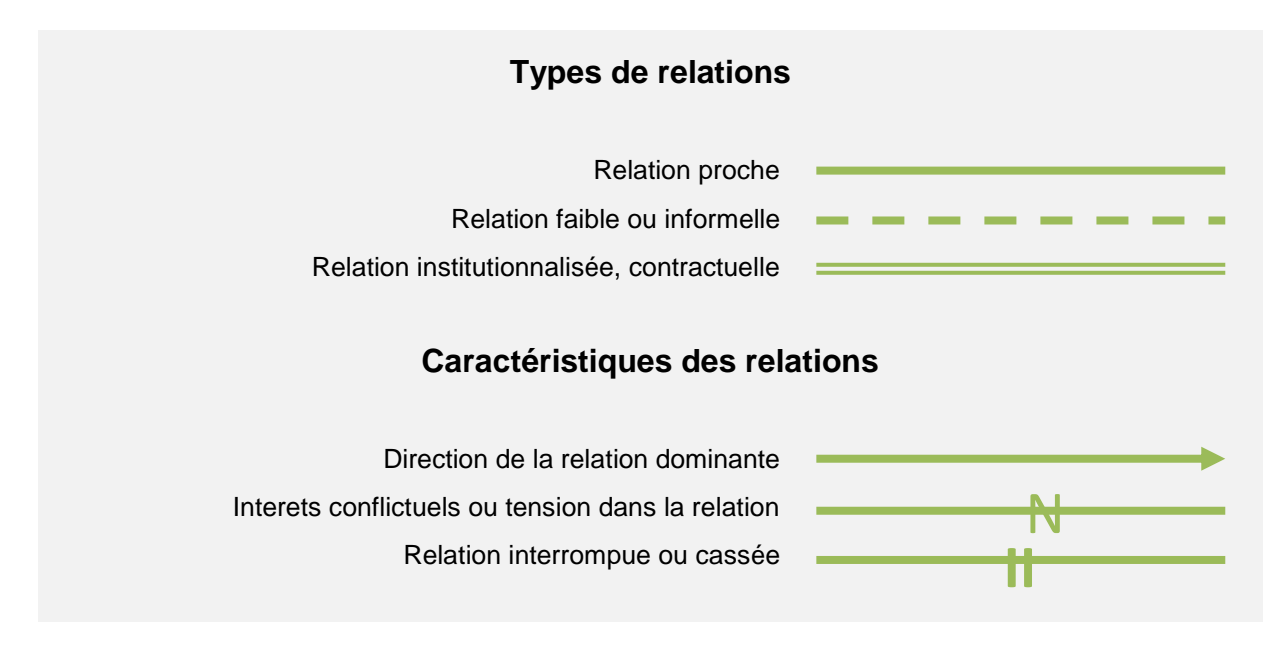

### **Etape 3 : Identifier les acteurs à impliquer dans le processus d'adaptation**

Sur la base de la carte des acteurs, identifiez pour chaque étape du processus d'adaptation visualisé ci-dessous, les acteurs à impliquer ou mobiliser. Cette réflexion vous amènera certainement à ajouter de nouveaux acteurs, avec lesquels vous n'avez pas encore travaillé.

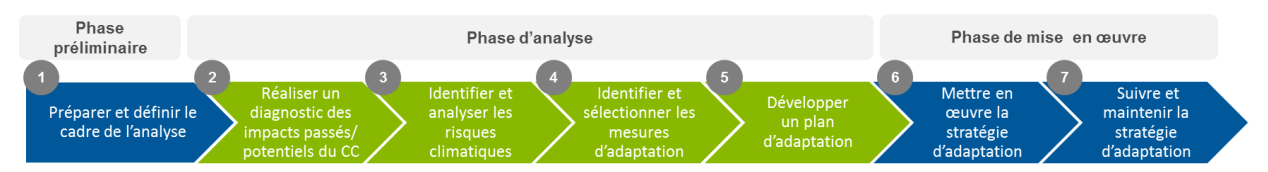

#### **Conseils utiles :**

- La carte des acteurs est un outil dynamique, qui évolue avec le temps. N'hésitez pas à revenir ou actualiser votre carte des acteurs.
- La carte des acteurs varient en fonction du type de gestion (associatif ou privé)
- **E** Impliquer autant de participants que possible dans le développement de la carte des acteurs.
- Se concentrer sur le niveau local mais considérer les acteurs nationaux et internationaux qui pourraient apporter leur soutien ou expertise au processus d'adaptation
- Si vous n'avez pas le temps de réaliser les 3 étapes, concentrez-vous dans un premier temps sur les Etapes 1 et pour identifier les acteurs à impliquer dans le processus d'adaptation.

*Source: canevas de carte des acteurs simplifié et adapté au contexte de la ZI et de l'ACC, basé sur la méthodologie proposée par Capacity Works (GIZ).*